Um Quotienten zu überschlagen, rundest du die erste Zahl so, dass du einen ersten Divisionsschritt im Kopf ausführen kannst.

**Beispiel 1** 46 907 **:** 5 = ? Überschlag 45 000 **:** 5 = 9 000 Die höchste Stelle (4) allein geht nicht.  $|4|6|9|0|7|$ : 5 Du rundest auf die höchsten zwei Stellen.  $\frac{4}{7}$  0 0 0 0 suchst ein nahe bei diesen liegendes Vielfaches der zweiten Zahl  $(5)$  |4|5|0|0|0 und dividierst dieses Vielfache. | 4 5 0 0 0 | **:** 5 = 9 000

In Worten: "46 907 **:** 5 ergibt ungefähr 9 000"

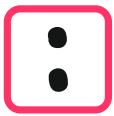

Um Quotienten zu überschlagen, rundest du die erste Zahl so, dass du einen ersten Divisionsschritt im Kopf ausführen kannst.

**Beispiel 2** 407 548 **:** 7 = ? Überschlag 420 000 **:** 7 = 60 000 Rechnung  $|4|0|7|5|4|8|:7$ gerundet | 4 | 1 | 0 | 0 | 0 | Überschlag 4 2 0 0 0 0 **:** 7 = 60 000

In Worten: "407 548 **:** 7 ergibt ungefähr 60 000"

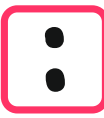

Wie kannst du Quotienten überschlagen?

Für Divisionen durch zwei- und mehrstellige Zahlen rundest du die zweite Zahl auf die höchste Stelle und suchst ein passendes Vielfaches in der gerundeten ersten Zahl.

## Beispiel 3

4 690 852 **:** 58 = ? gerundet 5 000 000 **:** 60

Überschlag 4 800 000 **:** 60 = 80 000

## **Merke**

- Rechne mit gerundeten Zahlen.
- Runde so auf oder ab, dass du die Division mit den gerundeten Zahlen im Kopf rechnen kannst (die Division geht auf).
- Die "Rundungsnullen" bleiben stehen.